## **گروه کامپیوتر آموزش و پرورش تربت حیدریه**

## **پاسخ خودآزمایی و تمارین برنامه سازی 2 )سی شارپ(**

**) براساس کتاب سال تحصیلی 4951-59 (**

**کدنویسی و آماده سازی :**

**مهندس محمدرضا سالارنیا**

**وبلاگ گروه کامپیوتر :**

**TorbatH.blog.ir**

**رایانامه :**

**TorbatH@chmail.ir**

## **پاسخ خودآزمایی و حل تمارین فصل چهارم کتاب برنامه سازی 2**

**خودآزمایی** 

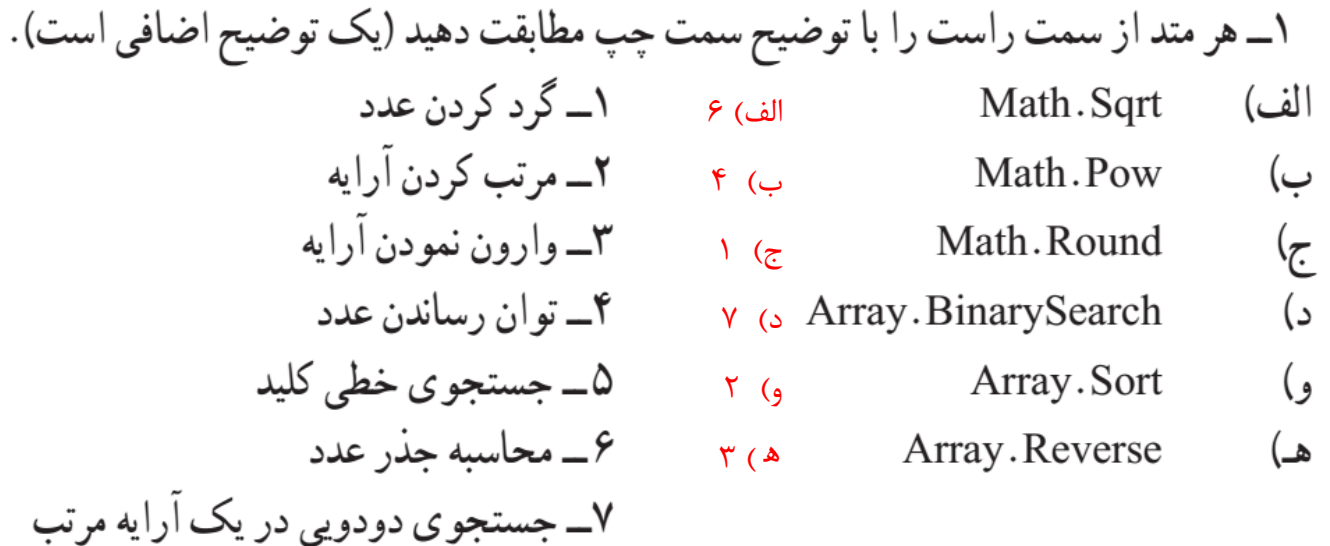

٢\_ با متدهايي كه تاكنون شناختهايد جدول زير را تكميل كنيد.

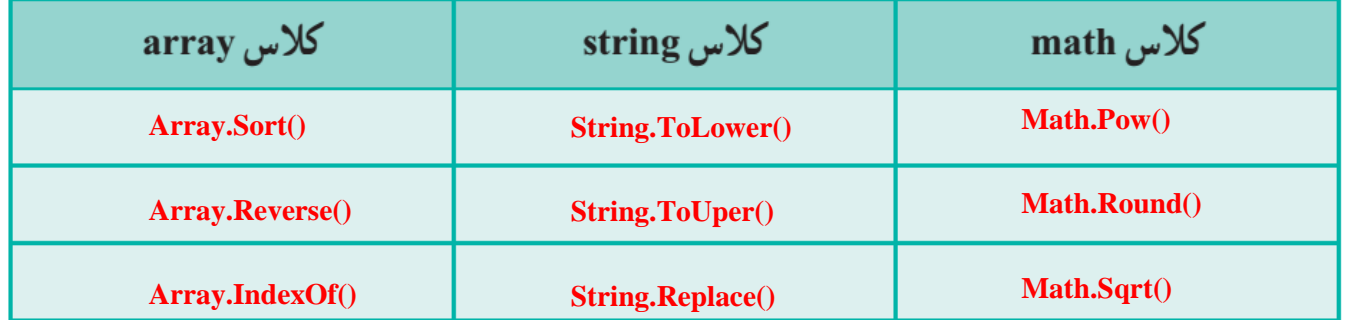

**-4 خروجی برنامه زیر چیست؟**

**int a, b; double d = 0.75; a = (int)Math.Round(d); b = (int)d; Console.WriteLine(a); //1 Console.WriteLine(b); //0** خروجی

۵\_ حاصل عبارت زير چيست؟

Math. Truncate(Math. Round (Math.  $Pow(2,3)/5) + 2.8$ )

**Math.Pow(2,3) 2 <sup>3</sup>=8 Math.Round (8/5) Math.Round (1.6) 2 Math.Truncate(2+2.8) Math.Truncate(4.8) 4**

```
مدرس: محمدرضا سالارنیا وبلاگ: ir.blog.dabir-e ........................................................................................................... 2
                                                                  -6 خروجی دستورات زیر چیست؟
int[] numbers = { 7, 42, 16, 8, 16, 14 };
وارونه کردن آرایه // ;(numbers(Reverse.Array
                                                                               14
مرتب کردن آرایه // ;(numbers(Sort.Array
                                                                               16
for (int i = 0; i < 6; i++)چاپ آرایه مرتب شده//;([i[numbers(WriteLine.Console 
Console.ReadKey();
-7 عدد 16 در آرایه مرتب شده جستجو میشود و مکان اولین مورد پیدا شده نمایش داده میشود.
int[] numbers = { 7, 42, 16, 8, 16, 14 };
Array.Reverse(numbers);
Array.Sort(numbers);
Console.WriteLine(Array.IndexOf (numbers, 16)); //3
Console.ReadKey();
عدد 3 بعنوان اندیس مکان چهارم آرایه نمایش داده میشود. بعد از مرتب شدن آرایه، اولین عدد 16 در مکان چهارم آرایه قرار 
                                                                                                   دارد.
-8 کد دارای اشکال است، اگر بصورت زیر اصلاح گردد تک تک حروف رشته در خطوط جداگانه 
                                                                                        چاپ می شود.
string exp = "i am a good student";
for (int i = 0; i < exp.length; i++) Console.WriteLine(exp[i]);
Console.ReadKey();
                                                                                  تمرینات برنامه نویسی 
                                                                                       شماره 1 --------------------------------------------------------------------------------------------
string[] name = new string[20];
for (int i = 0; i < 20; i++)
   {
       Console.Write("Enter Name {0}:", i + 1);
       name[i] = Console.ReadLine();
   }
Array.Sort(name);
for (int i = 0; i < 20; i+=2)
   Console.WriteLine("Group {0}: {1}, {2}", i/2+1, name[i],name[i + 1]);
Console.ReadKey();
                                                                                         شماره 2 --------------------------------------------------------------------------------------------
string str =Console.ReadLine();
int word length = \theta;
String result = "";
for (int i = 0; i < str.length; i++){
     if (str[i] == ' ')
     {
          result = " " + result;
          word_length = 0;
     }
     else
```

```
 {
         result = result.Insert(word_length, str[i].ToString());
         word_length++;
     }
}
Console.WriteLine(result);
Console.ReadKey();
 شماره 3 --------------------------------------------------------------------------------------------
string[] name = new string[30];
string[] group = new string[10];
for (int i = 0; i < 30; i++)
{
     Console.Write("Enter Name {0}:", i + 1);
     name[i] = Console.ReadLine();
}
Array.Sort(name);
Array.Copy(name, group, 10);
for (int i = 0; i < 10; i++)
     Console.WriteLine("{0}) {1}", i + 1, group[i]);
Console.ReadKey();
```